# *Substitutions diverses*

### *© Pierre Lantagne (Avril 2018) Enseignant retraité du Collège de Maisonneuve*

Ce document est une révision de celui produit en 2003. L'objectif principal de cette feuille Maple est de rendre l'élève apte à transposer en Maple la technique d'intégration par substitution trigonométrique. Cette transposition sera réalisée avec certaines macro-commandes de la sous-bibliothèque Calculus1 de la bibliothèque Student.

Les exemples développés dans ce document illustreront la manière d'obtenir l'intégrale indéfinie de deux façons:

- -une première façon consistera à obtenir directement l'intégrale indéfinie avec la macro-commande int de la bibliothèque principale, question d'observer le mécanisme de la simplification automatique de Maple.
- la seconde façon, quant à elle, consistera à faire un développement pas.à pas. Un tel développement sera réalisé selon les règles d'intégration Rule de *Student*[*Calculus1*].

Pour compléter tout développement pas à pas, la dernière étape consistera à faire une vérification de la réponse finale par dérivation.

#### **Attention**:

- $-S$ 'assurer que la rubrique « Afficher les étiquettes des équations » soit cochée: voir *menu Outils*  $\rightarrow$  $Options... \rightarrow Affichage.$
- S'assurer que le préfixe de numérotation d'étiquiettes soit initialisée à 1 avec un schéma de numérotation séquentielle: voir *menu Format*  $\rightarrow$  *Étiquettes d'équation* (*L*)  $\rightarrow$  *Affichage des étiquettes...* (*L*).

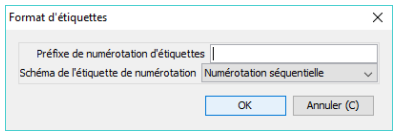

L'insertion d'une étiquette est obtenu avec le raccourci « ctrl + l » (l pour *label* en anglais).

Bonne lecture à tous !

Ce document Maple est exécutable avec la version 2020.1

```
Initialisation
 > 
restart;
   with(Student[Calculus1],Rule,Integrand);
   infolevel[Student[Calculus1]]:=1:
                                \lceil Rule, Integrand
```
Assurance que les étiquettes des équations soient affichées.

```
> 
interface(labelling=true)
```
**(2)**

**(1)**

Réglage de l'affichage pour les variables conditionnées.

```
> 
with(Typesetting): 
 interface(typesetting=standard); #niveau de composition Maple 
 Standard
 interface(showassumed=2); # Variables avec suppositiosnOhrase
                           extended, [extended]2
                                                                         (3)
```
## **Substitutions diverses**

 *Exemple 1* Calculons l'intégrale indéfinie  $\int \frac{1}{\sqrt{3 + \sqrt{x}}} dx$ .

Avec Maple directement:

**> f:=x->1/sqrt(3+sqrt(x));**

$$
f := x \to \frac{1}{\sqrt{3 + \sqrt{x}}} \tag{4}
$$

Posons l'intégrale indéfinie et donnons-lui le nom Problème.

**> Problème:=Int(f(x),x);**

$$
Probleme := \frac{1}{\sqrt{3 + \sqrt{x}}} \, \mathrm{d}x \tag{5}
$$

Obtenons directement cette intégrale indéfinie avec la macro-commande value.

**> Rép\_Maple:=Problème=value(Problème)+C;**

$$
R\acute{e}p\_Maple := \left| \frac{1}{\sqrt{3 + \sqrt{x}}} \, dx = \frac{4}{3} \left( 3 + \sqrt{x} \right)^{3/2} - 12 \sqrt{3 + \sqrt{x}} + C \right| \tag{6}
$$

Maintenant, avec un développement pas à pas jusqu'aux formules de base.

**> Problème;**

$$
\int \frac{1}{\sqrt{3 + \sqrt{x}}} \, \mathrm{d}x \tag{7}
$$

**> Rule[change,sqrt(x)=3\*tan(theta)^2,theta]((7));** Traitons l'expression sous le premier radical au dénominateur comme une expression de la forme  $a^2 + u^2$ , avec  $a^2 = 3$  et  $u^2 = \sqrt{x}$ . Intégrons alors par substitution trigonométrique en posant  $\sqrt{x} = 3 \tan(\theta)^2$  où  $\theta$  $\in$   $\left[-\frac{\pi}{2},\frac{\pi}{2}\right].$ Creating problem #1 Applying substitution  $x = 9*tan(theta)^4$ , theta =  $arctan(1/3*3^(1/2)*x^2)$ (1/4)) with  $dx = 36*tan(theta)^3*(1+tan(theta)^2)*dtheta$ , dtheta =  $1/12*$  $3'(1/2)/x'(3/4)/(1/3*x'(1/2)+1)*dx$ 

$$
\int \frac{1}{\sqrt{3 + \sqrt{x}}} dx = \int \left( \frac{36 \tan(\theta)^5}{\sqrt{3 + 3 \tan(\theta)^2}} + \frac{36 \tan(\theta)^3}{\sqrt{3 + 3 \tan(\theta)^2}} \right) d\theta
$$
 (8)

**>**  Simplifions en faisant tenir compte par Maple de l'identité suivante  $1 + (\tan^2)(\theta) = (\sec^2)(\theta)$ . **Rule[rewrite,1+tan(theta)^2=(sec^2)(theta)]((8));**

$$
\int \frac{1}{\sqrt{3 + \sqrt{x}}} dx = \int \frac{12\sqrt{3} (\sec(\theta)^2 - 1) \sec(\theta)^2 \tan(\theta)}{\sqrt{\sec(\theta)^2}} d\theta
$$
 (9)

**(10) > simplify((9)) assuming (theta>-Pi/2, theta<Pi/2) ;** Puisque  $\theta \in \left[-\frac{\pi}{2}, \frac{\pi}{2}\right]$ , simplifions P3 en conditionnant  $\theta$  avec sec $(\theta) > 0$ .

Intégrons **(10)** avec un changement de variables en posant  $u = cos(\theta)$ .

**> Rule[change,u=cos(theta),u]((10));** Applying substitution theta =  $arccos(u)$ ,  $u = cos(theta)$  with dtheta =  $-1/(-u^2+1)^{1/2}$ \*du, du = -sin(theta)\*dtheta

$$
\frac{1}{\sqrt{3+\sqrt{x}}} \quad \text{d}x = 12\sqrt{3} \left( \int \frac{u^2-1}{u^4} \, \text{d}u \right) \tag{11}
$$

Appliquons les propriétés de l'intégrale indéfinie.

> expand((11));  

$$
\int \frac{1}{\sqrt{3 + \sqrt{x}}} dx = 12\sqrt{3} \left( \int \left( \frac{1}{u^2} - \frac{1}{u^4} \right) du \right)
$$
 (12)

> Rule [sum] ((12));  

$$
\int \frac{1}{\sqrt{3 + \sqrt{x}}} dx = 12\sqrt{3} \left( \int \frac{1}{u^2} du + \int \left( -\frac{1}{u^4} \right) du \right)
$$
 (13)

$$
\mathbf{Rule}[\mathbf{c}^{\star}]\left(\mathbf{13}\right); \qquad \qquad \int \frac{1}{\sqrt{3+\sqrt{x}}} \, \mathrm{d}x = 12\sqrt{3} \left( \int \frac{1}{u^2} \, \mathrm{d}u - \left( \int \frac{1}{u^4} \, \mathrm{d}u \right) \right) \tag{14}
$$

**> Rule[power]((14));**

Par subs diverses -- 2020-11-24

**>** 

$$
\int \frac{1}{\sqrt{3 + \sqrt{x}}} dx = 12\sqrt{3} \left( \int \frac{1}{u^2} du + \frac{1}{3u^3} \right)
$$
 (15)

**> Rule[power]((15));**

$$
\int \frac{1}{\sqrt{3 + \sqrt{x}}} dx = 12\sqrt{3} \left( -\frac{1}{u} + \frac{1}{3u^3} \right)
$$
 (16)

Ayant posé  $u = cos(\theta)$ , effectuons cette substitution à rebours.

**> Rule[revert]((16));**

Reverting substitution using u = cos(theta)

$$
\frac{1}{\sqrt{3+\sqrt{x}}} dx = -4\sqrt{3} \left( \frac{3}{\cos(\theta)} - \frac{1}{\cos(\theta)^3} \right)
$$
 (17)

Ayant posé  $\sqrt{x} = 3 \tan(\theta)^2$ , on a que  $\theta = \arctan\left(\sqrt{\frac{x}{3}}\right)$ . Effectuons cette seconde substitution à rebours.

**>** 

**>** 

**> Rule[revert]((17));**

Reverting substitution using theta =  $arctan(1/3*3*(1/2)*x*(1/4))$ 

$$
\int \frac{1}{\sqrt{3 + \sqrt{x}}} dx = \frac{4}{9} \sqrt{3} \sqrt{3 \sqrt{x} + 9} \left( \sqrt{x} - 6 \right)
$$
 (18)

Pour formuler la réponse finale, mettons en évidence  $\sqrt{3 + \sqrt{x}}$ .

$$
\text{combine}((18), \text{radical}) ;
$$
\n
$$
\int \frac{1}{\sqrt{3 + \sqrt{x}}} dx = 3 \left( \frac{4}{9} \sqrt{x} - \frac{8}{3} \right) \sqrt{3 + \sqrt{x}}
$$
\n(19)

**> normal((19));**

$$
\int \frac{1}{\sqrt{3 + \sqrt{x}}} dx = \frac{4}{3} (\sqrt{x} - 6) \sqrt{3 + \sqrt{x}}
$$
 (20)

$$
\text{Rép\_finale:} = (20) + (0 = C);
$$
\n
$$
\text{Rép\_finale:} = \int \frac{1}{\sqrt{3 + \sqrt{x}}} \, dx = \frac{4}{3} \left( \sqrt{x} - 6 \right) \sqrt{3 + \sqrt{x}} + C
$$
\n(21)

Vérification de la réponse finale par dérivation.

**> Diff(rhs(Rép\_finale),x)=diff(rhs(Rép\_finale),x);**

$$
\frac{\partial}{\partial x}\left(\frac{4}{3}\left(\sqrt{x}-6\right)\sqrt{3+\sqrt{x}}+C\right)=\frac{2}{3}\frac{\sqrt{3+\sqrt{x}}}{\sqrt{x}}+\frac{1}{3}\frac{\sqrt{x}-6}{\sqrt{3+\sqrt{x}}\sqrt{x}}
$$
(22)

**> ``=radnormal(rhs((22)));**

$$
=\frac{1}{\sqrt{3+\sqrt{x}}}
$$
 (23)

La simplification donne bien l'intégrande de Problème. En effet,

**> Integrand(Problème)[1];**

$$
\frac{1}{\sqrt{3+\sqrt{x}}}
$$
 (24)

**Remarque**: Le résultat donné automatiquement par Maple un tantinet surprenant. Tout de même, il est possible, bien sûr, de simplifier ce résultat.

**> Rép\_Maple+(0=-C);**

$$
\int \frac{1}{\sqrt{3+\sqrt{x}}} \, dx = \frac{4}{3} \left(3+\sqrt{x}\right)^{3/2} - 12\sqrt{3+\sqrt{x}}
$$
 (25)

**> ``=radnormal(rhs((25)));**

$$
= \frac{4}{3}\sqrt{3+\sqrt{x}}\sqrt{x} - 8\sqrt{3+\sqrt{x}}
$$
 (26)

**> simplify((26));**

$$
=\frac{4}{3}\left(\sqrt{x}-6\right)\sqrt{3+\sqrt{x}}
$$
 (27)

#### *Exemple 2*

Calculons l'intégrale indéfinie  $\int \frac{2 + \sin(x)}{1 + \cos(x)} dx$ .

Avec Maple directement:

> f:=x->(2+sin(x))/(1+cos(x));  

$$
f:=x \to \frac{2+sin(x)}{1+cos(x)}
$$
(28)

Posons l'intégrale indéfinie et donnons-lui le nom Problème.

**> Problème:=Int(f(x),x);**

$$
Probleme := \int \frac{2 + \sin(x)}{1 + \cos(x)} dx
$$
 (29)

Obtenons directement cette intégrale indéfinie avec la macro-commande *value*.

**> Rép\_Maple:=Problème=value(Problème)+C;**

$$
R\acute{e}p\_Maple := \int \frac{2+\sin(x)}{1+\cos(x)} dx = 2\tan\left(\frac{1}{2}x\right) + \ln\left(\tan\left(\frac{1}{2}x\right)^2 + 1\right) + C
$$
 (30)

Maintenant, avec un développement pas à pas jusqu'aux formules de base.

**> Problème;**

$$
\frac{2 + \sin(x)}{1 + \cos(x)} \, \mathrm{d}x \tag{31}
$$

Intégrons avec un changement de variables en posant  $x = 2 \arctan(u)$ .

> Rule[change,x = 
$$
2*arctan(u), u]
$$
((31));  
Creating problem #2

Applying substitution  $x = 2*arctan(u)$ ,  $u = tan(1/2*x)$  with  $dx = 2/$  $(u^2+1)*du, du = (1/2*tan(1/2*x)^2+1/2)*dx$ 

$$
\left(\frac{2+\sin(x)}{1+\cos(x)}\right) dx = \int \left(2+\frac{2u}{u^2+1}\right) du
$$
 (32)

Appliquons les règles de l'intégrale indéfinie.

**> Rule[sum]((32));**

$$
\int \frac{2 + \sin(x)}{1 + \cos(x)} dx = \int 2 du + \int \frac{2u}{u^2 + 1} du
$$
 (33)

> Rule[constant] ((33)) ;  
\n
$$
\int \frac{2 + \sin(x)}{1 + \cos(x)} dx = 2u + \int \frac{2u}{u^2 + 1} du
$$
\n(34)

**> Rule[revert]((34));** Reverting substitution using  $u = tan(1/2*x)$ 

$$
\int \frac{2 + \sin(x)}{1 + \cos(x)} dx = 2 \tan \left( \frac{1}{2} x \right) + \int \frac{2u}{u^2 + 1} du
$$
 (35)

**> Rule[change,t=u^2+1]((35));**

Applying substitution  $u = (t-1)^{(1/2)}$ ,  $t = u^2+1$  with du = 1/2/(t-1)^  $(1/2)*dt$ , dt =  $2*u*du$ 

$$
\int \frac{2 + \sin(x)}{1 + \cos(x)} dx = 2 \tan \left( \frac{1}{2} x \right) + \int \frac{1}{t} dt
$$
 (36)

**> Rule[power]((36));**  $\int \frac{2 + \sin(x)}{1 + \cos(x)} dx = 2 \tan \left( \frac{1}{2} x \right) + \ln(t)$ **(37)**

**> Rule[revert]((37));** Reverting substitution using  $t = u^2+1$ 

$$
\int \frac{2 + \sin(x)}{1 + \cos(x)} dx = 2 \tan \left( \frac{1}{2} x \right) + \ln (u^2 + 1)
$$
 (38)

#### **> Rule[revert]((38));**

Reverting substitution using  $u = tan(1/2*x)$ 

$$
\frac{2 + \sin(x)}{1 + \cos(x)} \quad \text{dx} = 2 \tan\left(\frac{1}{2}x\right) + \ln\left(\frac{2}{1 + \cos(x)}\right)
$$
 (39)

> simplify((39), ln) assuming real;  
\n
$$
\int \frac{2 + \sin(x)}{1 + \cos(x)} dx = 2 \tan \left( \frac{1}{2} x \right) + \ln(2) - \ln(1 + \cos(x))
$$
\n(40)

> **Rép-finale** := (40)+(0=-ln(2)+C);  
\n
$$
Rép\_finale := \int \frac{2 + \sin(x)}{1 + \cos(x)} dx = 2 \tan\left(\frac{1}{2}x\right) - \ln(1 + \cos(x)) + C
$$
\n(41)

Vérification de la réponse finale par dérivation.

> Diff(rhs(Rép\_finale),x)=diff(rhs(Rép\_finale),x);  
\n
$$
\frac{\partial}{\partial x} \left(2 \tan \left(\frac{1}{2} x\right) - \ln(1 + \cos(x)) + C\right) = \tan \left(\frac{1}{2} x\right)^2 + 1 + \frac{\sin(x)}{1 + \cos(x)}
$$
\n(42)

**> ``=convert(rhs((42)),sincos);**

$$
=\frac{(1-\cos(x))^2}{\sin(x)^2} + 1 + \frac{\sin(x)}{1+\cos(x)}
$$
(43)

**``=simplify(rhs((43)));**

$$
=\frac{2+\sin(x)}{1+\cos(x)}
$$
(44)

La simplification donne bien l'intégrande de Problème. En effet,

 $\equiv$ 

**> Integrand(Problème)[1];**

$$
\frac{2 + \sin(x)}{1 + \cos(x)}
$$
 (45)

#### *Exemple 3*

**>** 

**>** 

Calculons l'intégrale indéfinie  $\int \frac{1}{1 + \sin(x)} dx$ .

Avec Maple directement:

**> f:=x->1/(1+sin(x));**

$$
f := x \to \frac{1}{1 + \sin(x)}\tag{46}
$$

Posons l'intégrale indéfinie et donnons-lui le nom Problème.

**> Problème:=Int(f(x),x);**

**(47)** Page 7 de 9

| Probliem                                                                                                    | Problem                                                          | Problem | 1 | 1 |
|----------------------------------------------------------------------------------------------------|------------------------------------------------------------------|---------|---|---|
| Obtennos directement cette infígrale indéfinie avec la macro-commande value.                                                            |                                                                  |         |   |   |
| > Rép_Maple := Problème = value (Probldeme) + C;                                                                                        |                                                                  |         |   |   |
| Rep_Maple := \frac{1}{1 + \sin(x)} dx = -\frac{2}{\tan(\frac{1}{2}x) + 1} + C                                                           |                                                                  |         |   |   |
| Minimum, avec un développement pas à pas jusqu'aux formules de base.                                                                    |                                                                  |         |   |   |
| Problème;                                                                                                    | $\frac{1}{1 + \sin(x)} dx$                                       |         |   |   |
| Intigrons avec un changement de variables en posant x = 2arctan( $\frac{y}{2}$ ).                                                       |                                                                  |         |   |   |
| Rule Change, x = 2*arctan(v/2), v1((49));                                                                                               |                                                                  |         |   |   |
| Creating problem #3                                                                                                    |                                                                  |         |   |   |
| Applying substitution x = 2*arctan(1/2 * v), v = 2*tan(1/2 * x) with $dx = 1$ /<br>(1/4 * v^2 + 1) * dy, dv = (tan(1/2 * x)^2 + 1) * dx |                                                                  |         |   |   |
| Parter                                                                                                    | $\int \frac{1}{1 + \sin(x)} dx = \int \frac{4}{v^2 + 4v + 4} dv$ |         |   |   |
| Parter                                                                                                    | $\int \frac{1}{1 + \sin(x)} dx = \int \frac{4}{(v + 2)^2} dv$    |         |   |   |
| Applying substitution v = -2 + t with $dv = dt$ .                                                                                       |                                                                  |         |   |   |
| Applying substitution v = -2 + t with $dv = dt$ .                                                                                       |                                                                  |         |   |   |
| Rule $\int \exp 2v \sin y \sin \theta = 1$                                                                                              |                                                                  |         |   |   |
| Rule $\int \exp 2v \sin y \sin \theta = 1$                                                                                              |                                                                  |         |   |   |
| Table $\int \exp 2v \sin y \sin \theta = 1$                                                                                             |                                                                  |         |   |   |
| Applying substitution v = -2 + t with $dv = dt$ .                                                                                       |                                                                  |         |   |   |
| Rule $\int \frac{1}{1 + \sin(x)} dv = 4 \left( \frac$                                                                                   |                                                                  |         |   |   |

**> Rule[revert]((54));** Reverting substitution using  $t = v+2$ 

$$
\int \frac{1}{1 + \sin(x)} \, dx = -\frac{4}{v + 2} \tag{55}
$$

#### **> Rule[revert]((55));**

**>** 

Reverting substitution using  $v = 2*tan(1/2*x)$ 

$$
\int \frac{1}{1 + \sin(x)} dx = -\frac{4}{2 \tan(\frac{1}{2}x) + 2}
$$
 (56)

simplify((56)): 
$$
\int \frac{1}{1+\sin(x)} dx = -\frac{2}{\tan\left(\frac{1}{2}x\right)+1}
$$
 (57)

> **Rép-finale := (57)+(0=C)** ;  
\n
$$
Rép\_finale := \int \frac{1}{1 + \sin(x)} dx = -\frac{2}{\tan(\frac{1}{2}x) + 1} + C
$$
\n(58)

Vérification de la réponse finale par dérivation.

> Diff(rhs(Rép-finale),x)=diff(rhs(Rép-finale),x);  
\n
$$
\frac{\partial}{\partial x}\left(-\frac{2}{\tan\left(\frac{1}{2}x\right)+1}+C\right)=\frac{2\left(\frac{1}{2}\tan\left(\frac{1}{2}x\right)^2+\frac{1}{2}\right)}{\left(\tan\left(\frac{1}{2}x\right)+1\right)^2}
$$
\n(59)

**> ``=convert(rhs((59)),sincos);**

$$
\frac{2\left(\frac{1}{2}\frac{(1-\cos(x))^2}{\sin(x)^2} + \frac{1}{2}\right)}{\left(\frac{1-\cos(x)}{\sin(x)} + 1\right)^2}
$$
(60)

 $\Gamma$  =simplify(rhs( $(60)$ ));

$$
=\frac{1}{1+\sin(x)}\tag{61}
$$

La simplification donne bien l'intégrande de Problème. En effet,

 $=$ 

**> Integrand(Problème)[1];**

$$
\frac{1}{1+\sin(x)}\tag{62}
$$

**>**